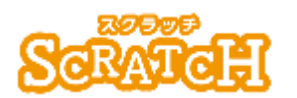

基本:★★☆ 小3年~

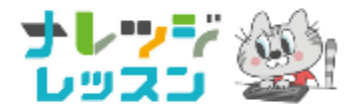

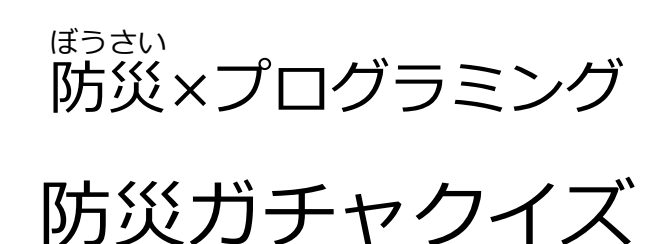

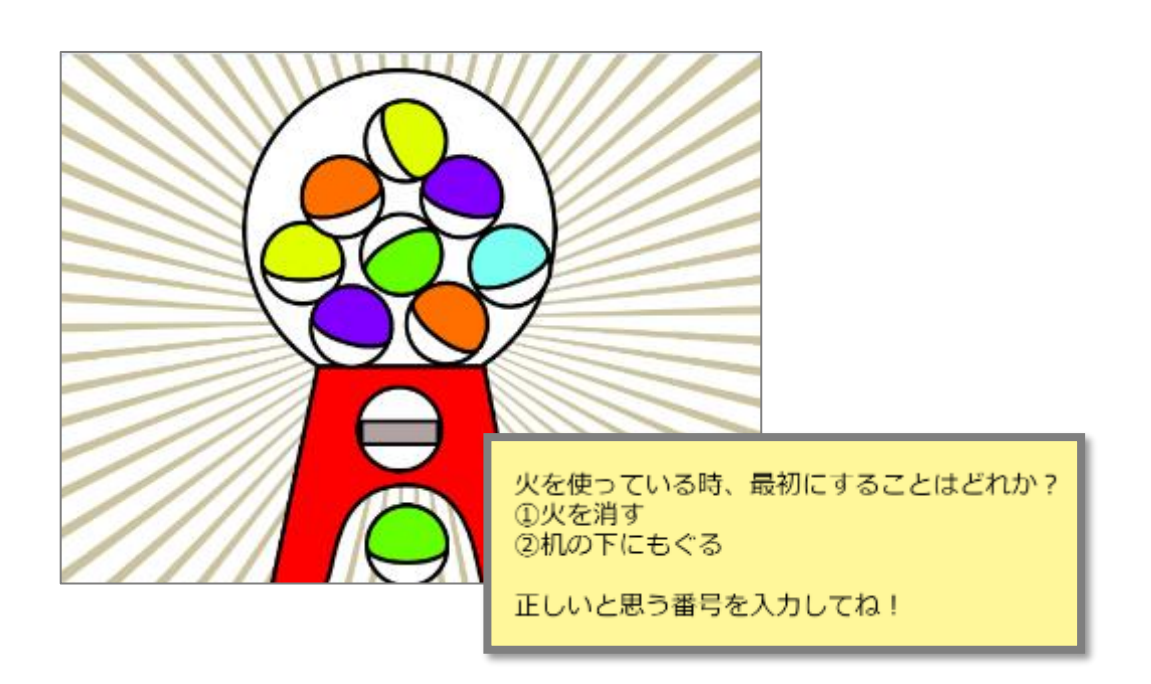

### **<このプロジェクトは?>**

- 東京消防庁のホームページにある「みんなの防災クイズ」を参考に、 <sub>ぼうさい</sub><br>防災クイズを考えよう。
- ガチャを回して、出たカプセルをクリックするとクイズが出る「ガチャ マシーン」をつくるよ!

### **<学 習** がくしゅう **のポイント>**

● 「地震」「火災」「<sup>獣</sup>約じえ」のクイズを考えながら、防災について 考えよう。

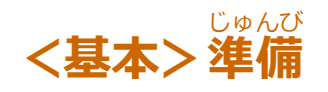

# <u>とうきょうしょうぼうちょう</u><br>東京消防庁のサイトを参考にして、「防災クイズ」をつくろう

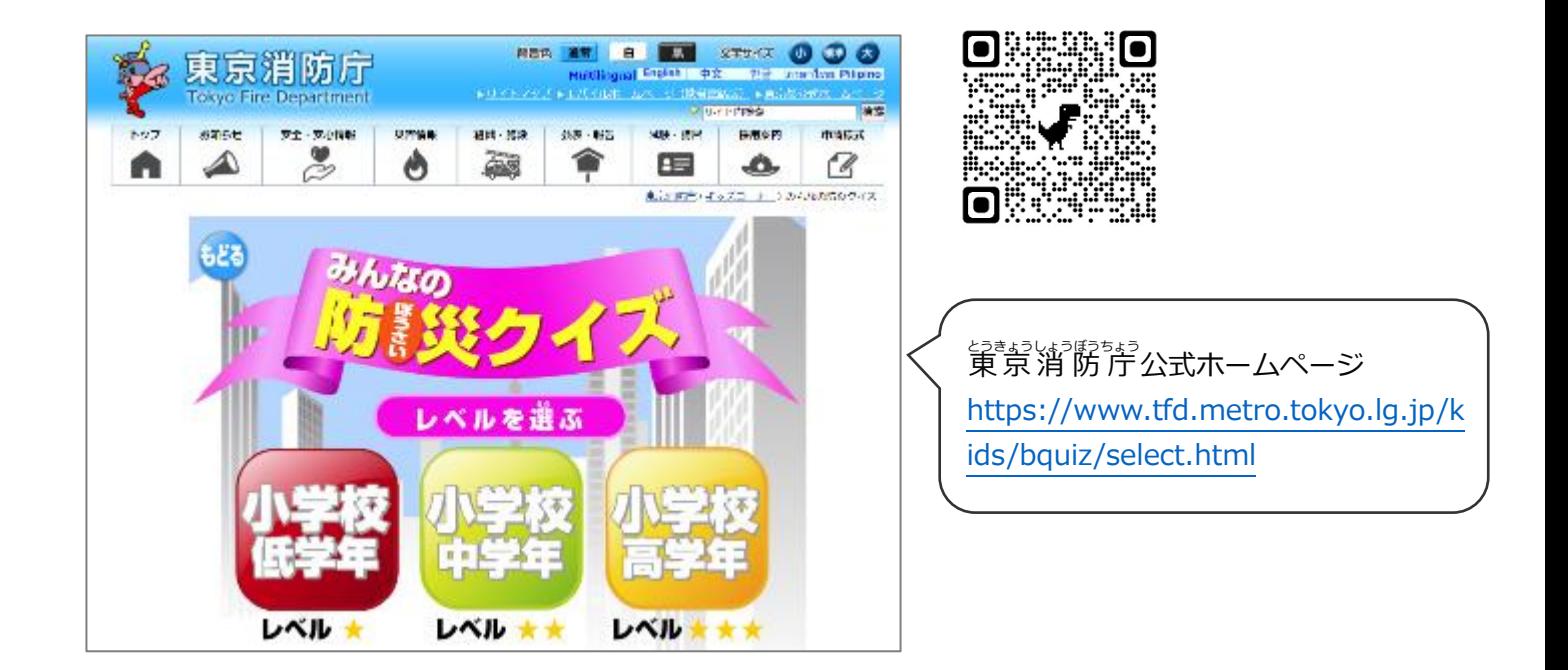

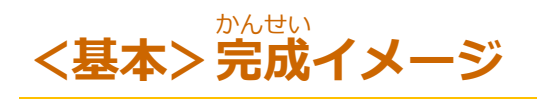

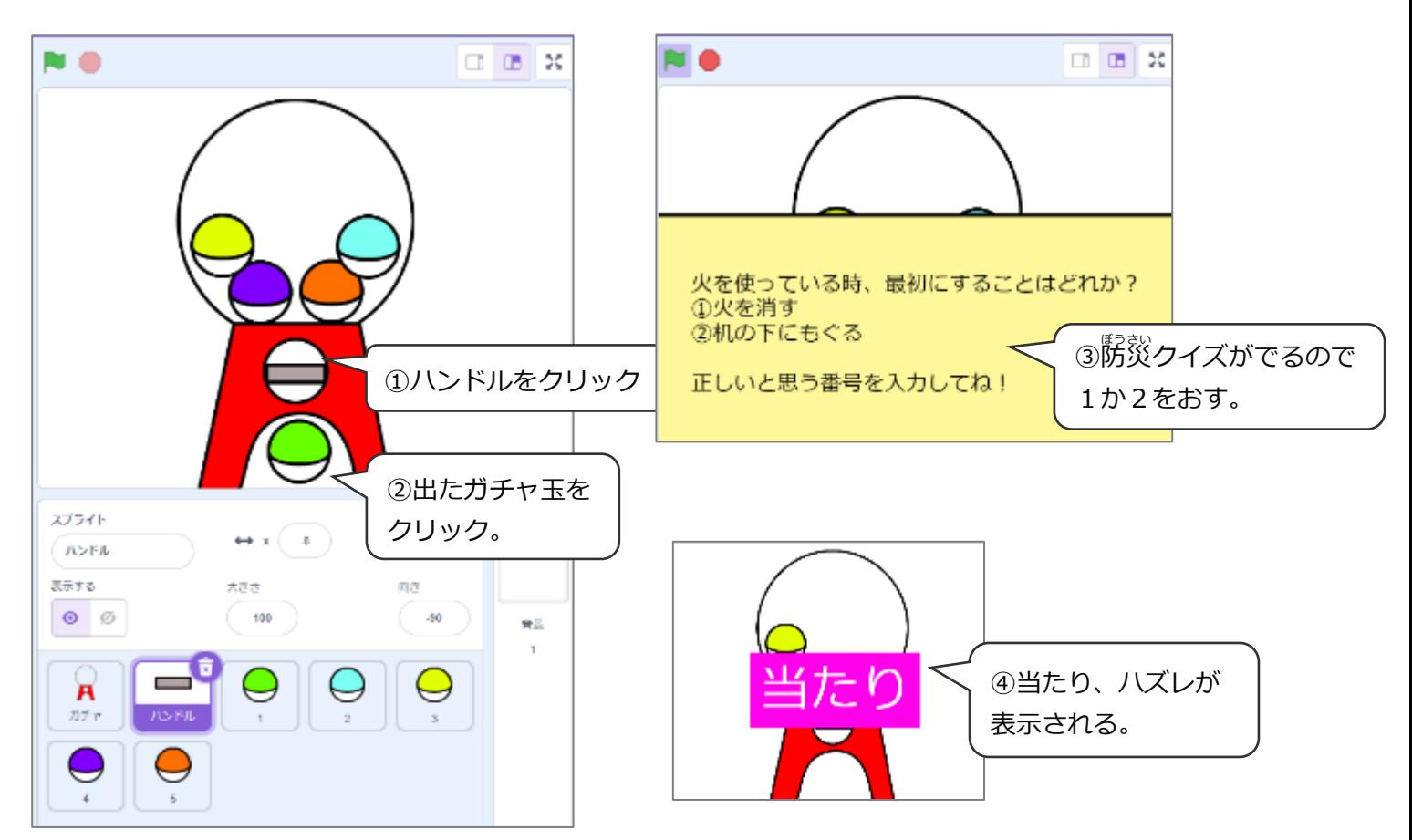

#### **(基本 1)ガチャマシーンを描** か **く**

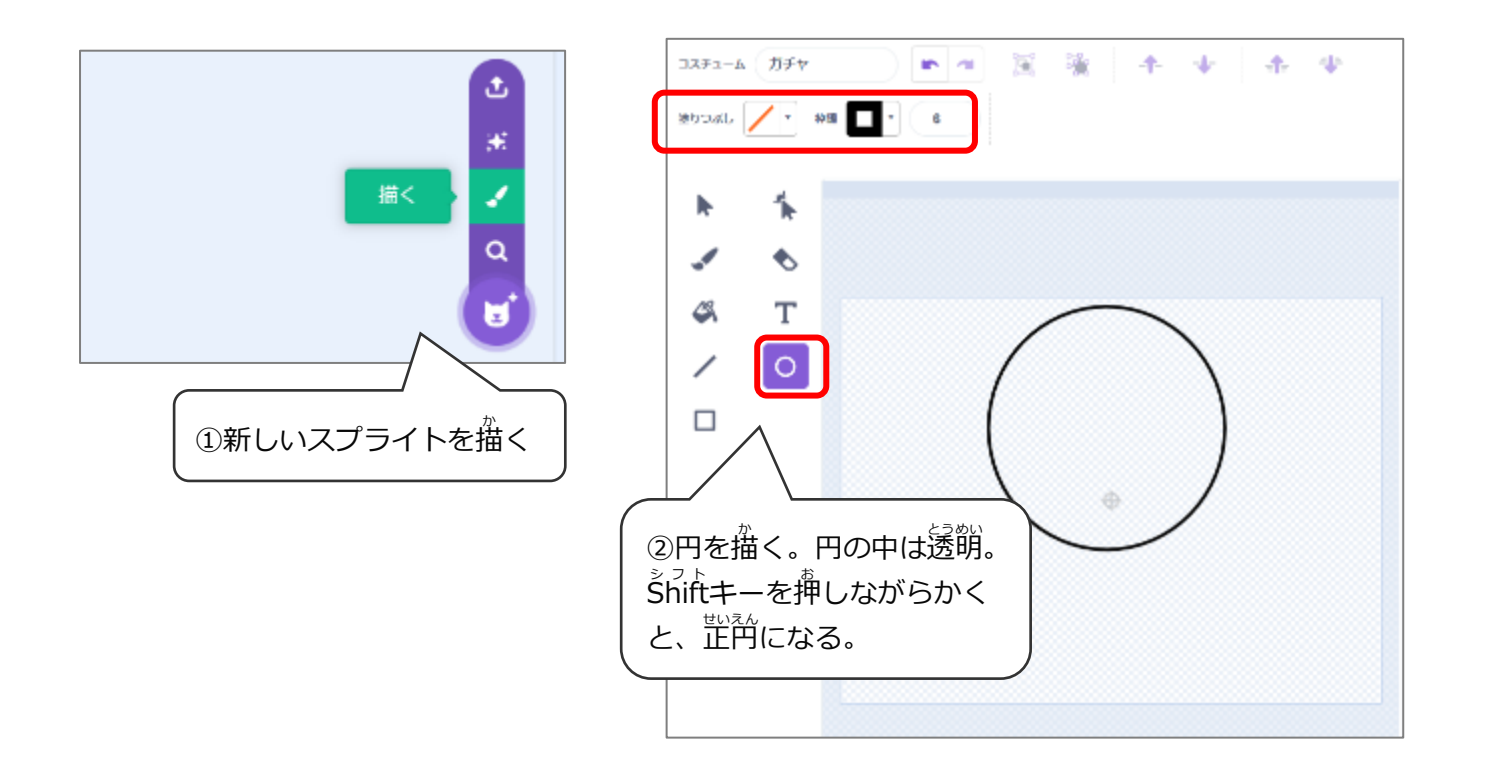

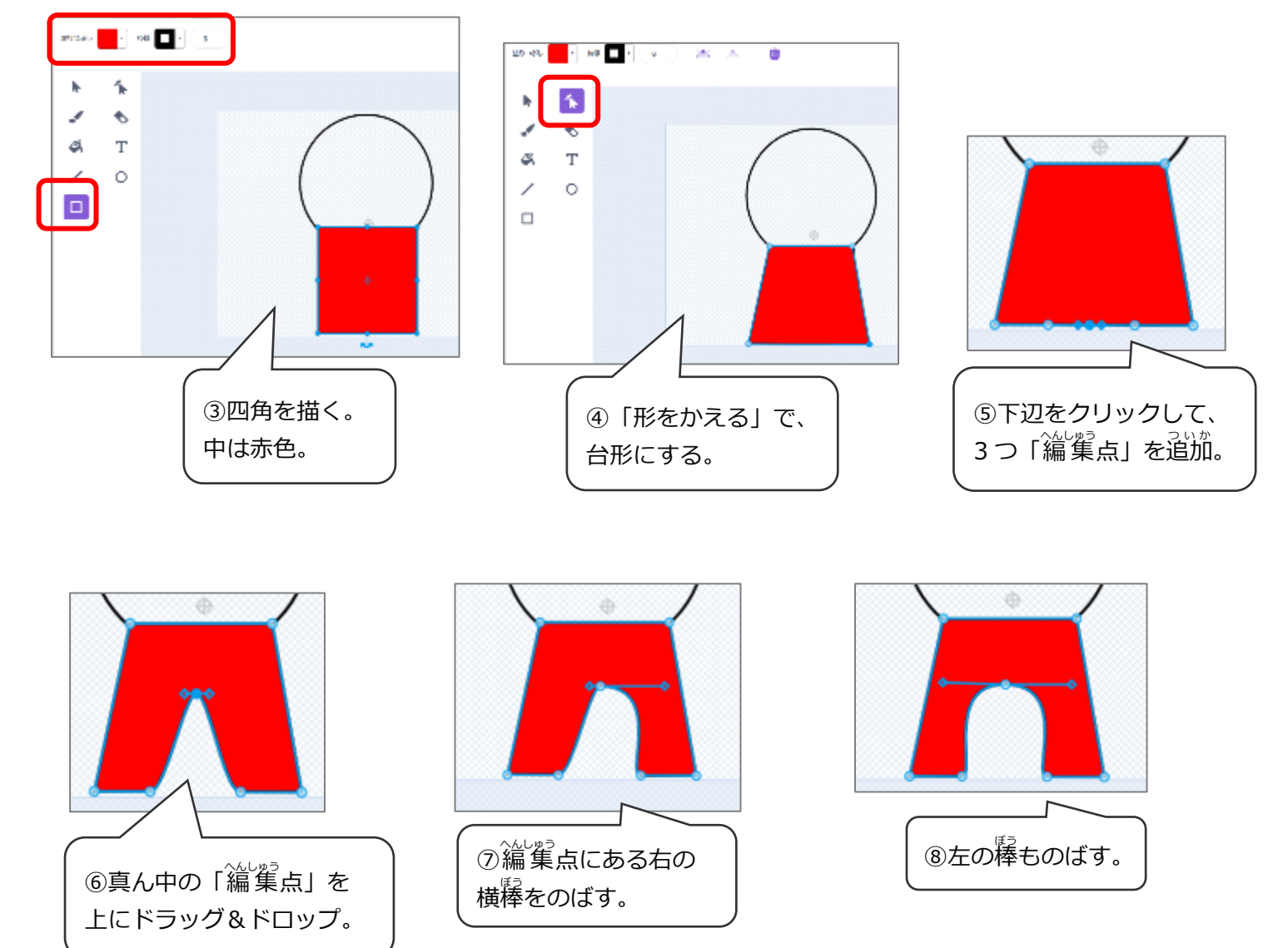

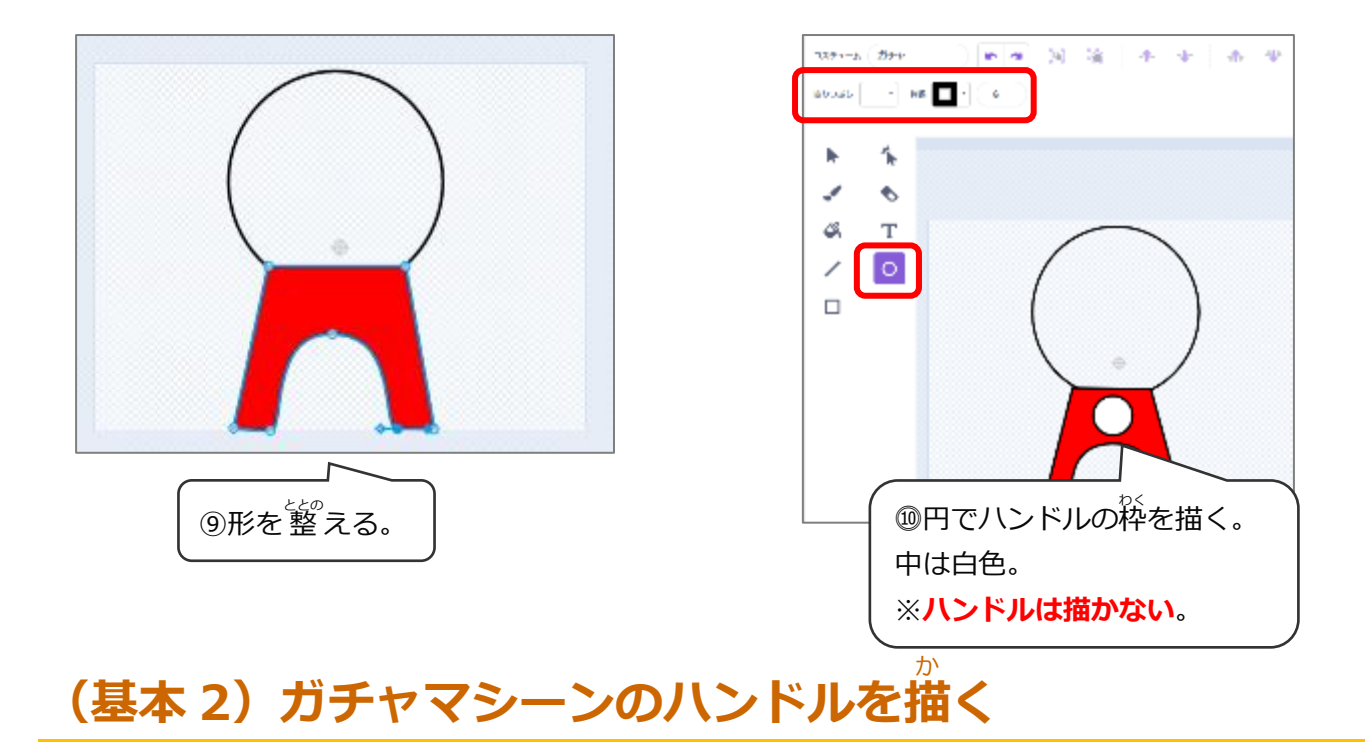

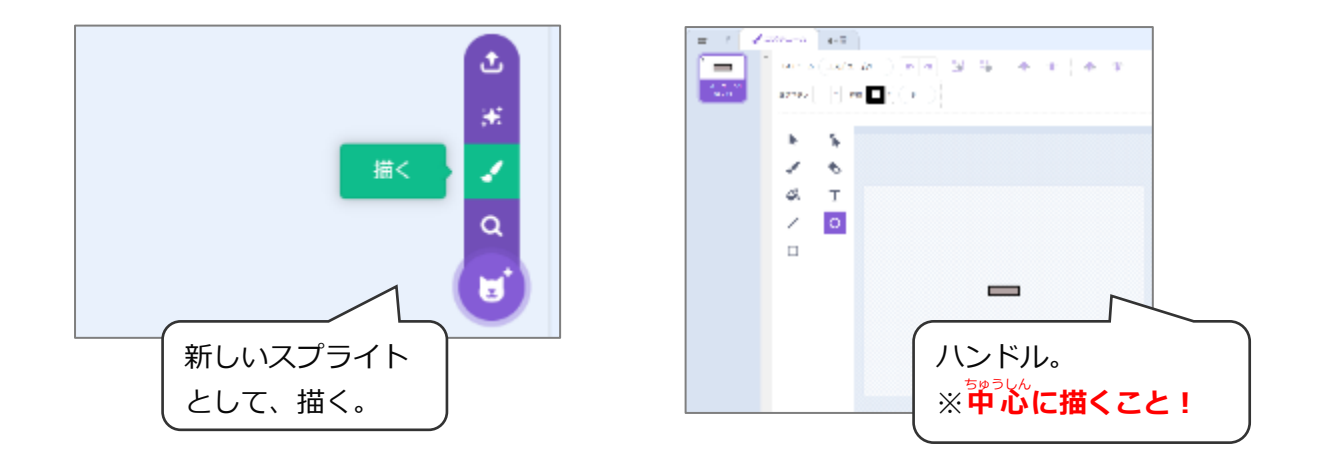

#### **(基本3)ガチャ玉を描** か **く**

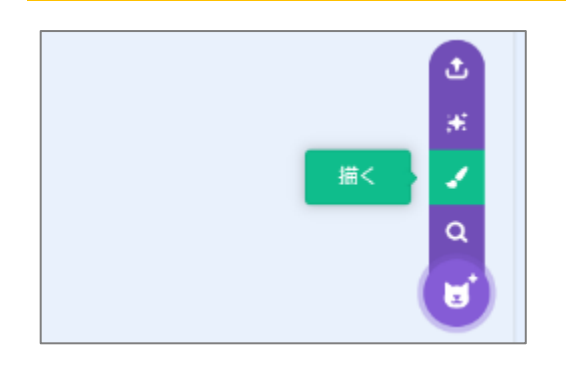

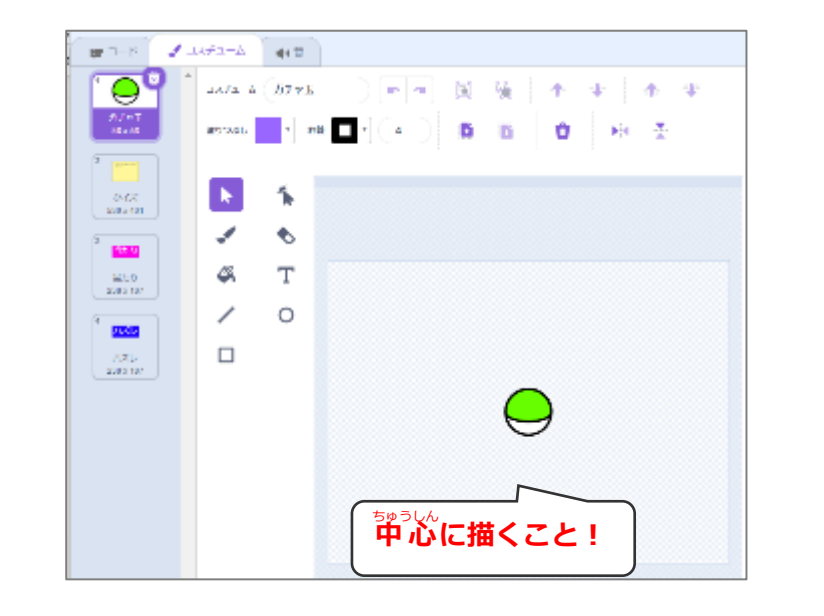

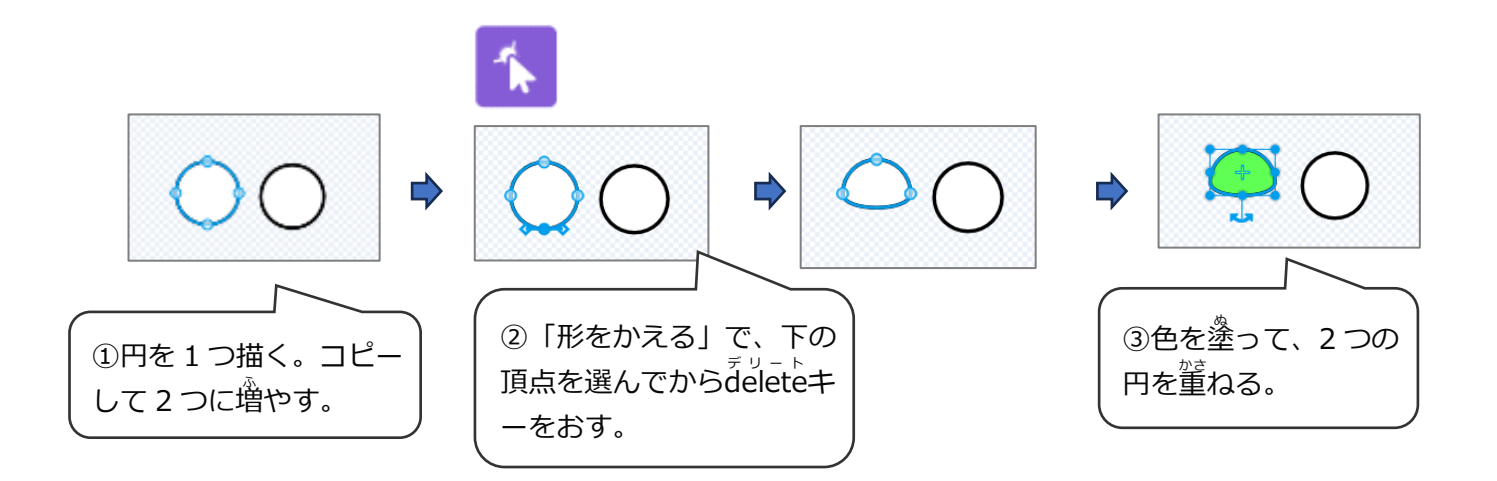

### **(基本4)ガチャ玉に「コスチューム」を追加** ついか

## **スプライトでなく、「コスチューム」を追加** ついか **する。**

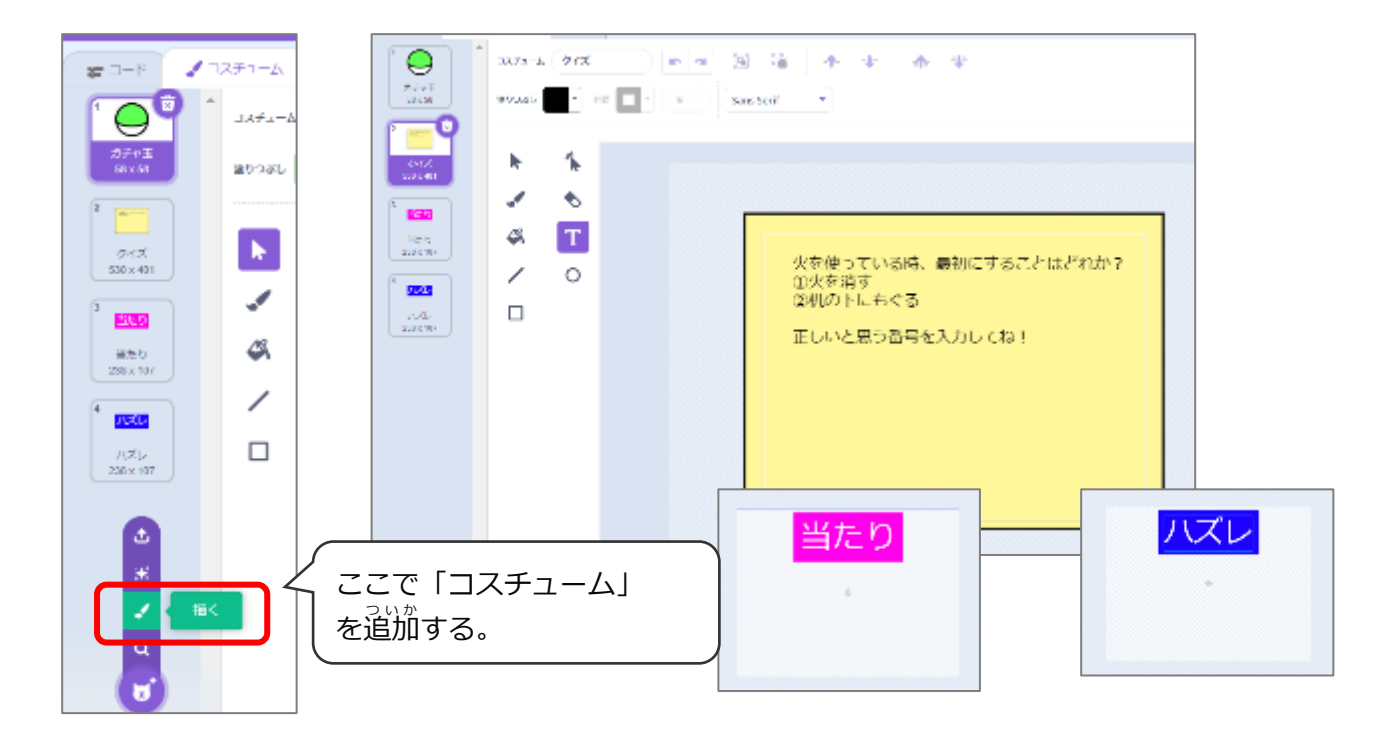

## (基本5) ハンドルのプログラム

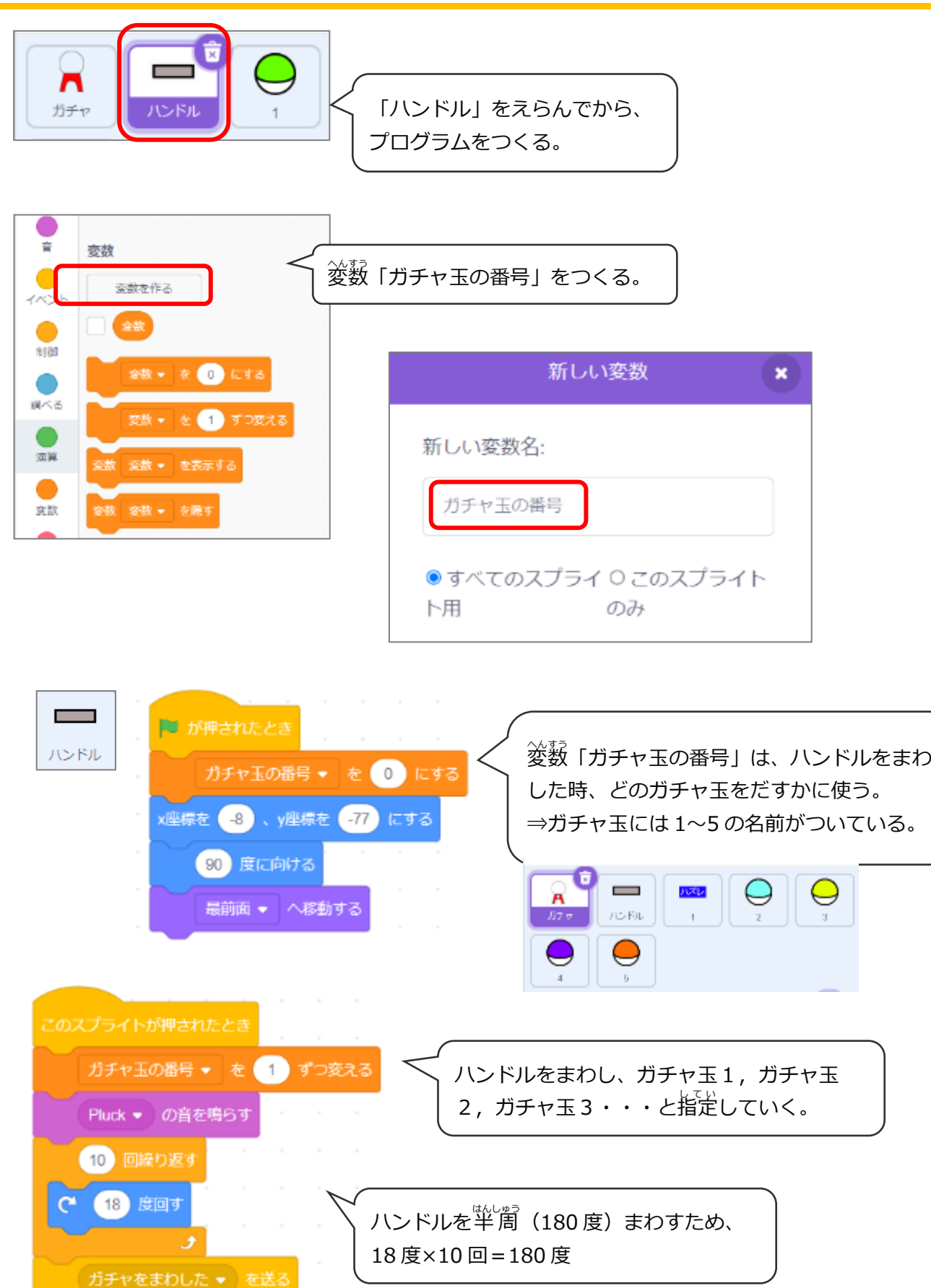

### **(基本6)ガチャ玉のプログラム**

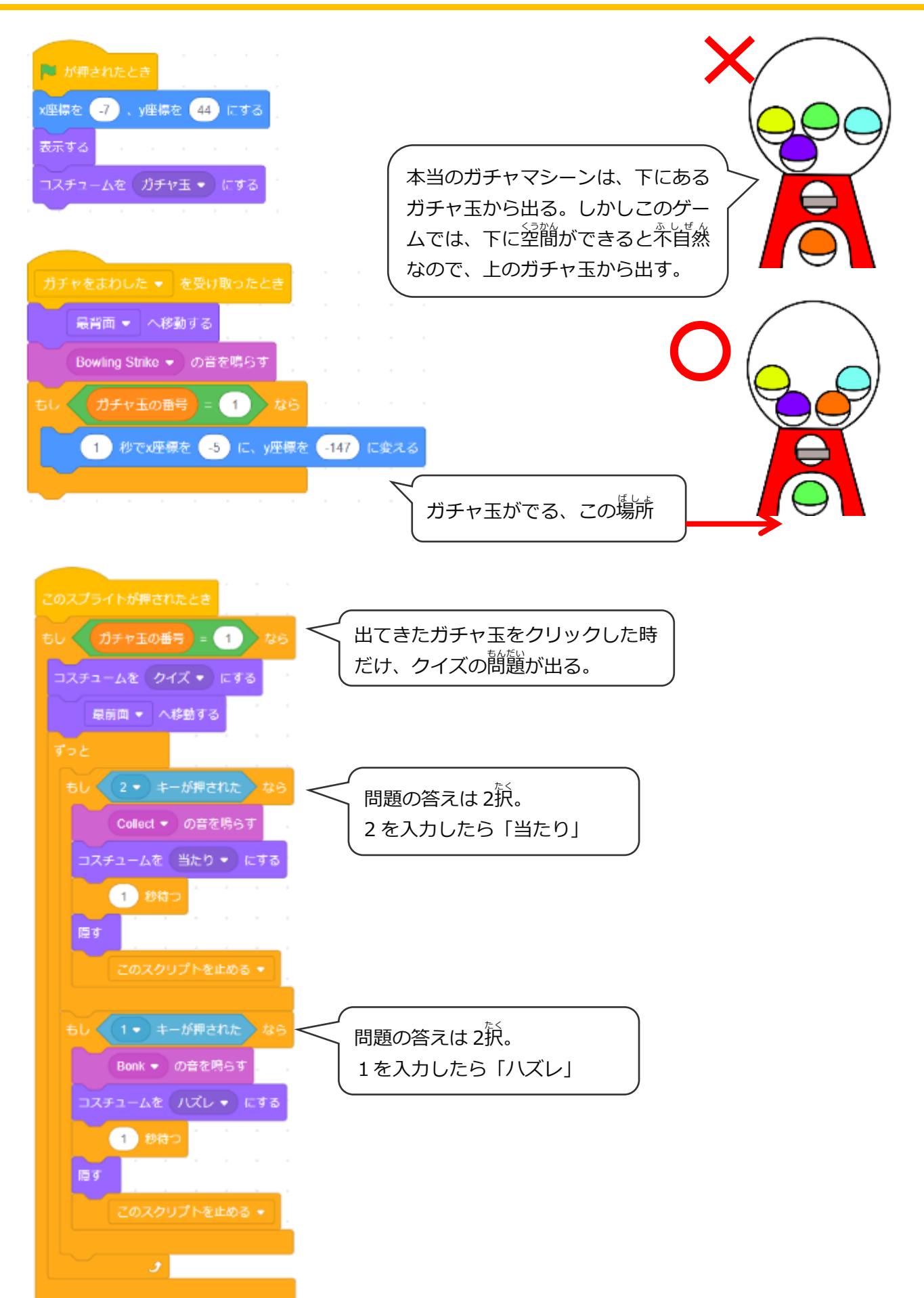

#### (基本7) ガチャ玉のスプライトをコピーして編 集 へんしゅう

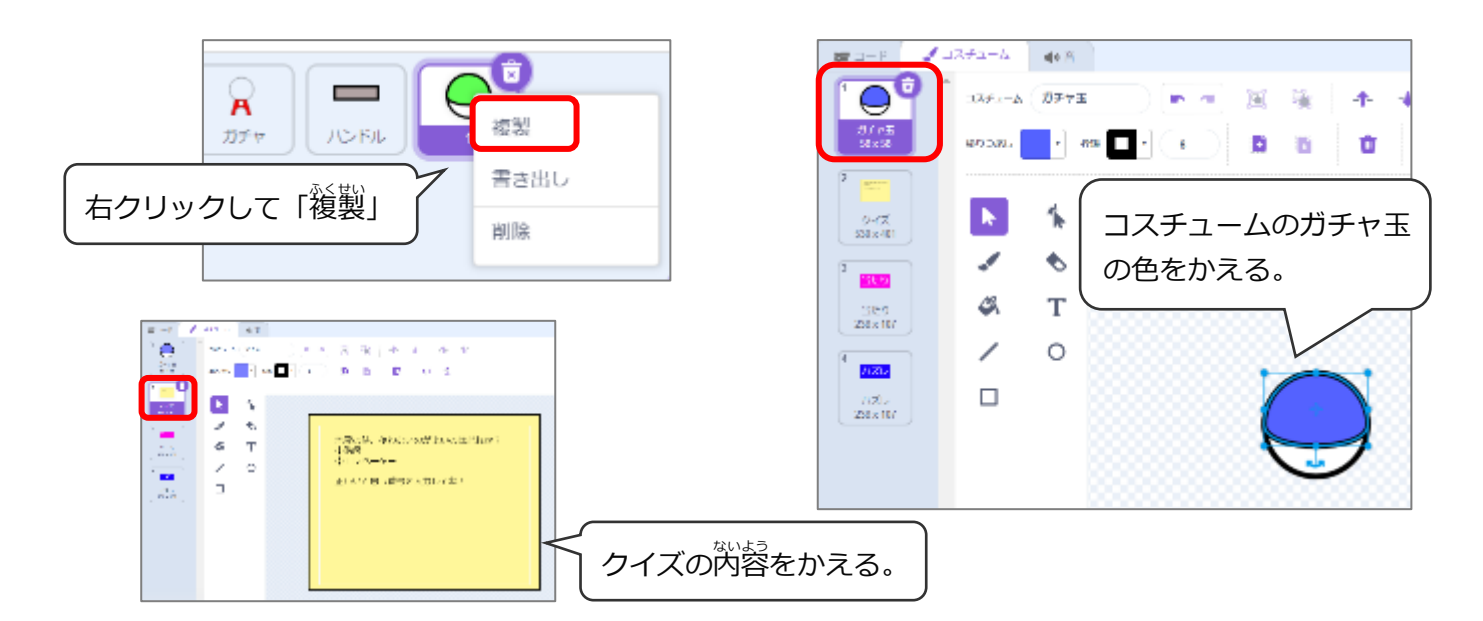

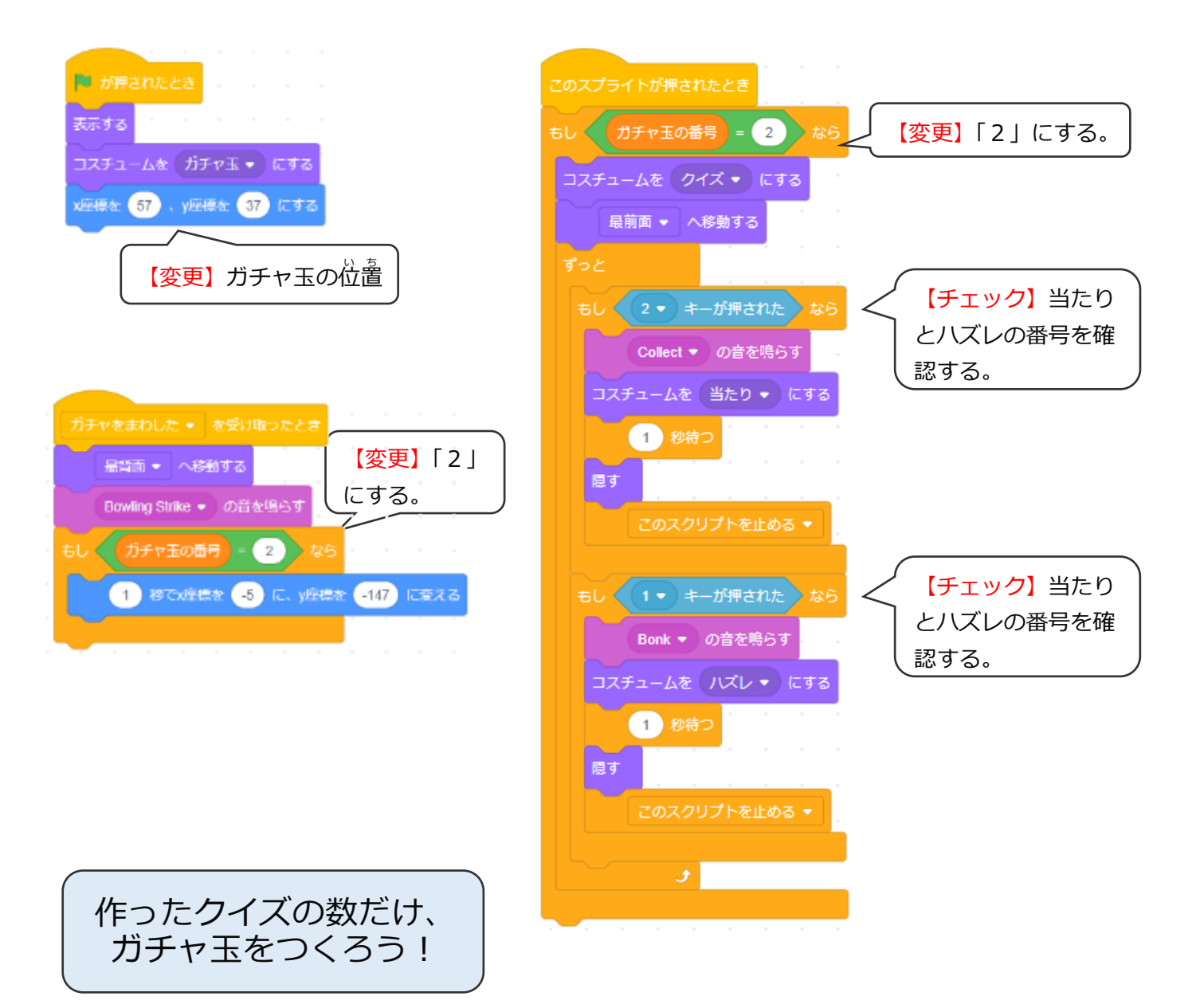